## Уважаемые собственники!

В соответствии с ч.7 ст.12 Федерального закона от 23.11.2009 № 261-ФЗ «Об энергосбережении и повышении энергетической эффективности...», в рамках информации о мероприятиях по энергосбережению и повышению энергетической эффективности в многоквартирных домах, доводим до сведения собственников помещений в многоквартирном доме предложения о мероприятиях по энергосбережению и повышению энергетической эффективности, которые возможно проводить в многоквартирном доме.

Обращаем Ваше внимание на то, что дополнительные мероприятия, которые не входят в обязательный перечень работ и услуг по содержанию и текущему ремонту общего имущества собственников помещений в многоквартирных домах, предусмотренных тарифом, будут производиться только на основании решения общего собрания собственников помещений в МКД, о проведении таких работ, а также определением источника финансированиях мероприятий по энергосбережению.

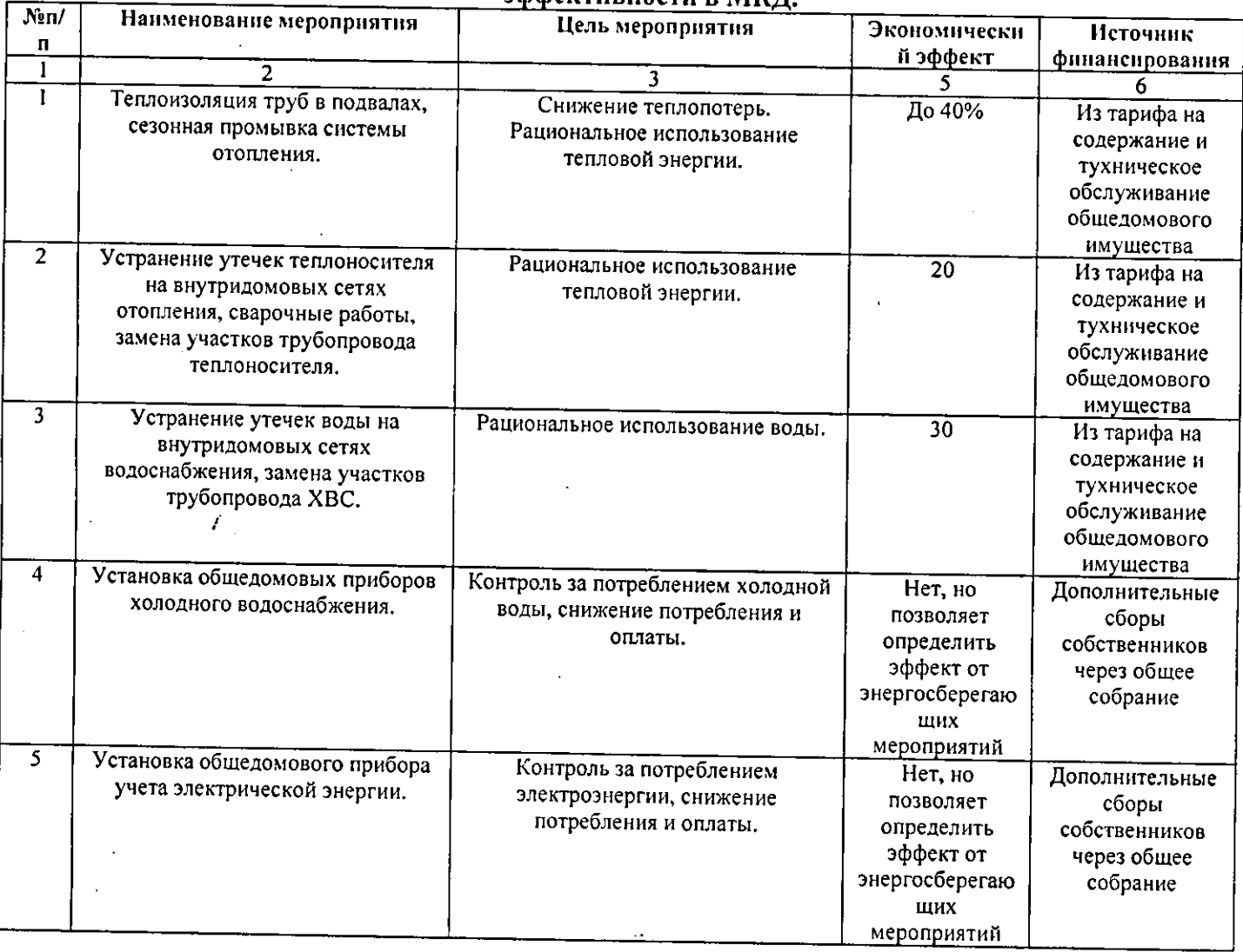

## Выполненные мероприятия по энергосбережению и повышению энергетической эффективности в МКЛ.

## Предлагаемые мероприятия по энергосбережению и повышению энергетической

 $\frac{1}{2}$ 

 $\ddot{\phantom{a}}$ 

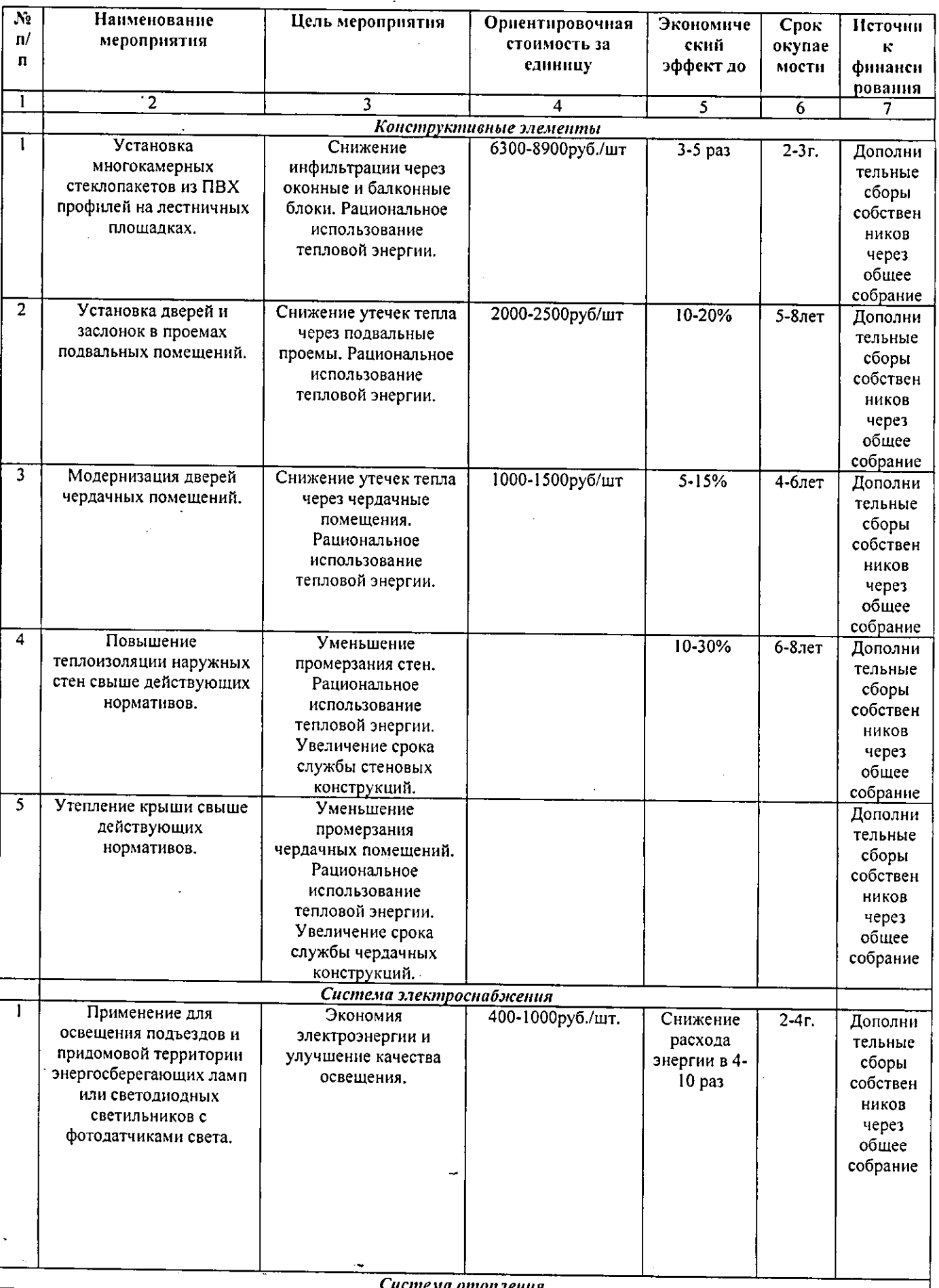

≂

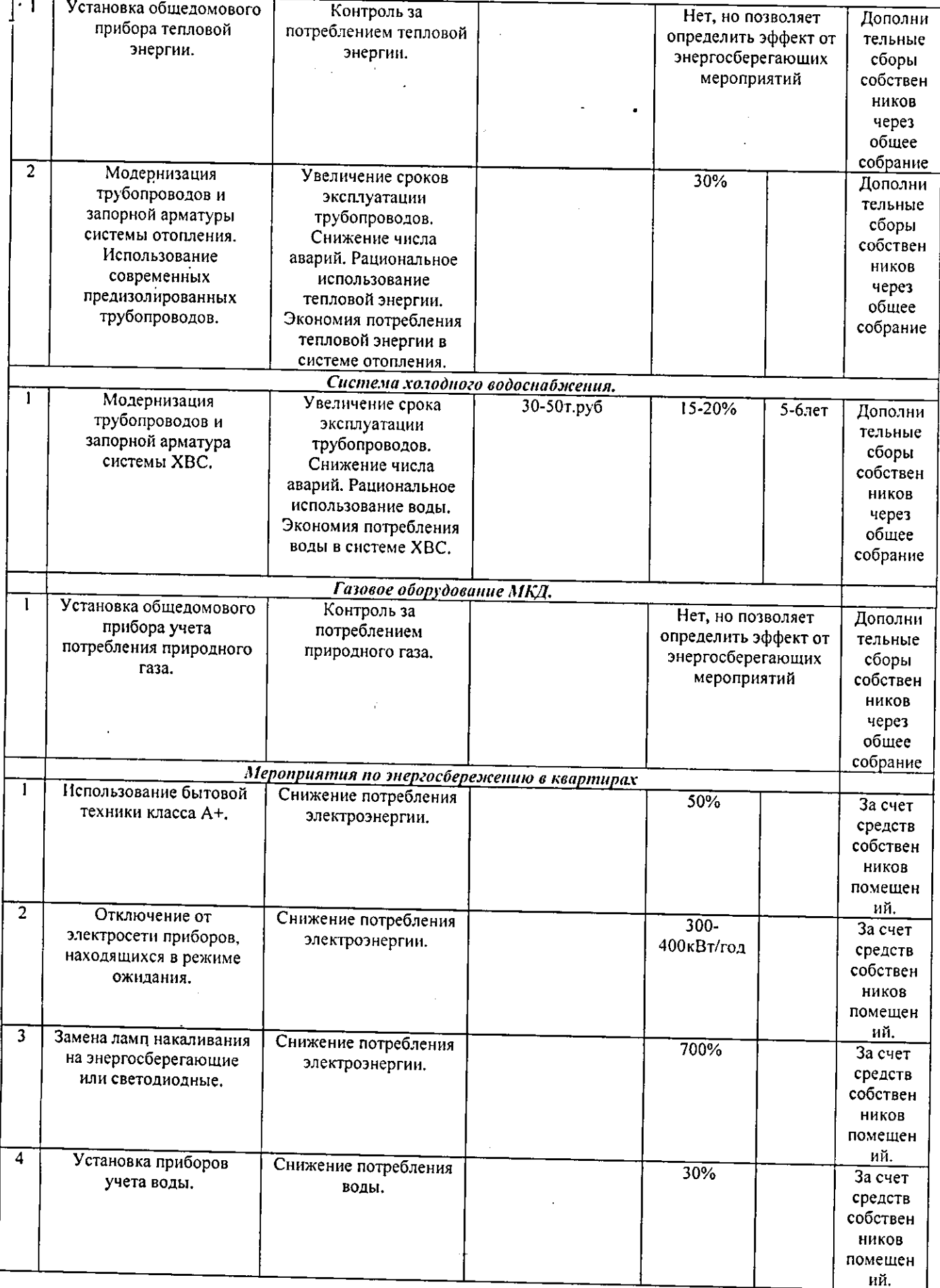

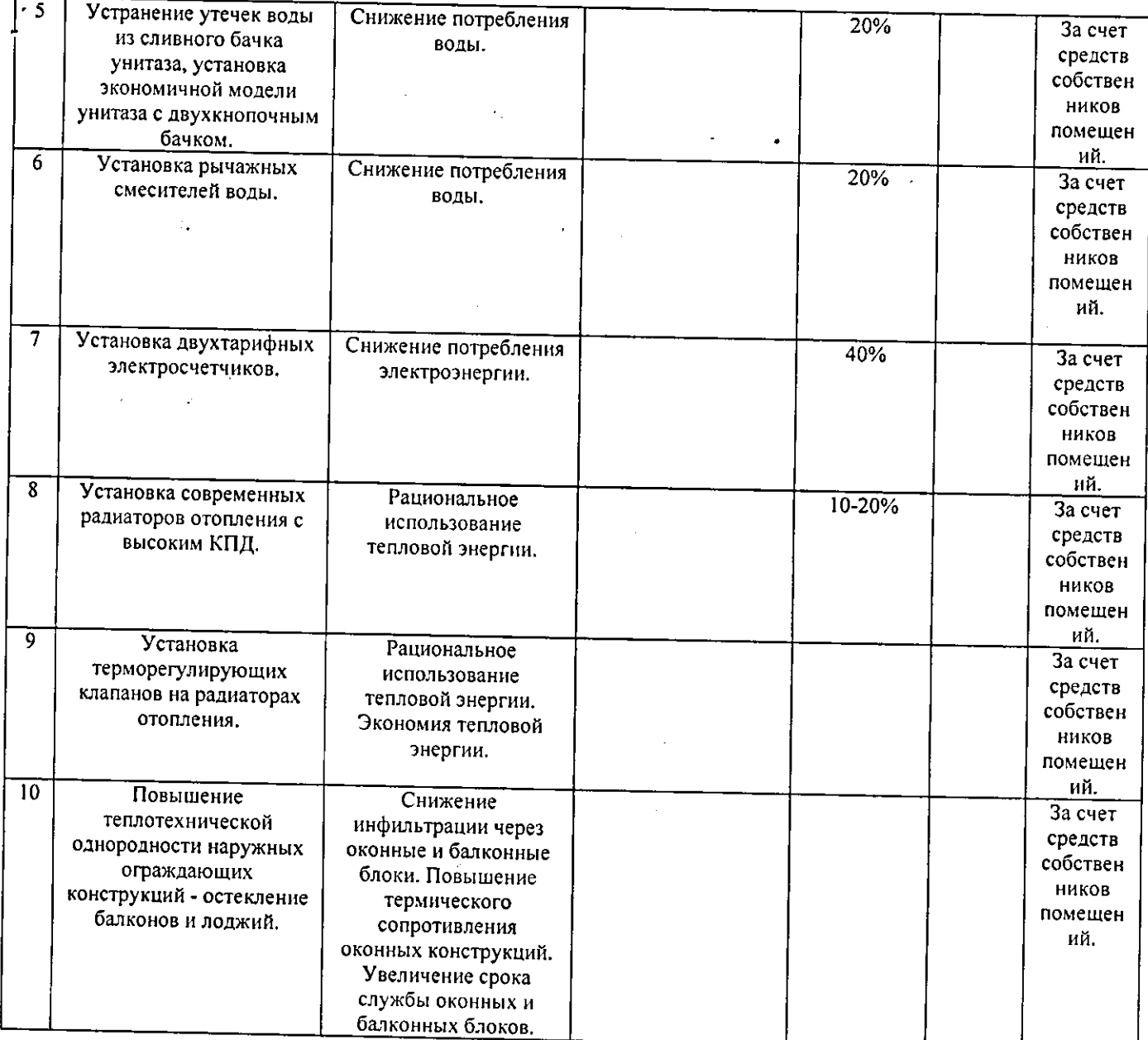

Администрация «Раскат-РОС»